# **Proofpoint Secure Email Relay-API – Überblick**

In diesem Dokument erhalten Sie einen Überblick über die API für Proofpoint Secure Email Relay (SER). Mit Proofpoint SER können Sie für App-E-Mails den gleichen Grad an Sicherheit, Informationsschutz und Compliance gewährleisten wie für Anwender-E-Mails. Gleichzeitig werden diese E-Mail-Typen weiterhin voneinander getrennt. Dadurch verringert sich das Bedrohungsrisiko, da nur autorisierte Versender den Service nutzen dürfen. Bei der SER-API handelt es sich um eine REST-API, mit der Sie Daten mithilfe von Business Intelligence-Tools wie Tableau, Splunk und PowerBI integrieren und automatisieren können.

## Angesprochene Zielgruppe

Die Proofpoint SER-API und dieser Leitfaden richten sich an Softwareentwickler, Systemarchitekten und Systemdesigner. Wenn Sie die SER-API verwenden möchten, müssen Sie mit API-Bausteinen wie Remote-Aufrufen, Objektklassen, Variablen, JavaScript und Web-Anwendungsentwicklung vertraut sein, mit denen Sie die Ausgaben von Software-Anwendungen und Business Intelligence-Tools generieren können. Wenn Sie mit diesen Konzepten nicht vertraut sind, beziehen Sie andere Bereiche Ihres Unternehmens, z. B. Ihr IT- oder Softwareentwicklungs-Team, mit ein.

Mit Ausnahme der dedizierten Splunk- und QRadar-Apps, die Anfang 2022 veröffentlicht wurden, ist die SER-API kein vorkonfiguriertes Tool und enthält keine vordefinierten Konnektoren. Die Anleitungen zu diesen Tools enthalten Details dazu, wie Ihr Softwareentwicklungs-Team die SER-API integrieren kann.

**Hinweis:** Aufgrund der großen Vielfalt an Business Intelligence-Tools ist Ihr technisches Personal für die Programmierung verantwortlich. Proofpoint bietet bei der Integration der SER-API in Ihre Tools keinerlei Unterstützung bei der Programmierung.

# Token-Generierung

Zur Gewährleistung sicherer Datenzugriffe setzt die SER-API auf Token-basierte Authentifizierung. Bevor Sie die API verwenden können, müssen Sie ein Zugriffs-Token generieren. Das Token stellt Ihren API-Anwendern und -Anwendungen die Anmeldedaten und Autorisierung zur Verfügung, die für den sicheren Datenzugriff und Anfragen sowie Aktionen erforderlich sind.

## Endpunktverfügbarkeit

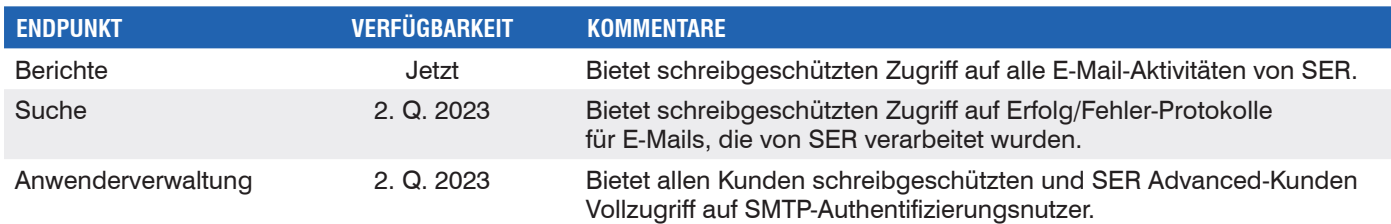

Der Ihrem SER-Konto zugewiesene Administrator muss zuerst ein Kennwort (Secret) und einen Schlüssel (Key) von der Proofpoint-Administrationswebsite abrufen, um ein Token zu generieren.

So rufen Sie Kennwort und Schlüssel ab:

- 1.Melden Sie sich bei **https://admin.emaildefense.proofpoint.com** an.
- 2.Klicken Sie oben links auf den **App Switcher** und dann auf **Services** > **API Key Management** (API-Schlüsselverwaltung).

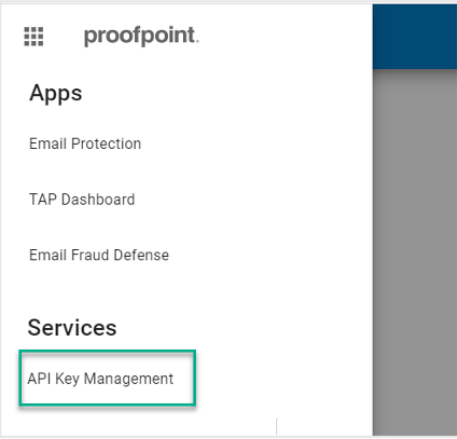

3.Klicken Sie auf **Create Key** (Schlüssel erstellen) und wählen Sie **Secure Email Relay** aus.

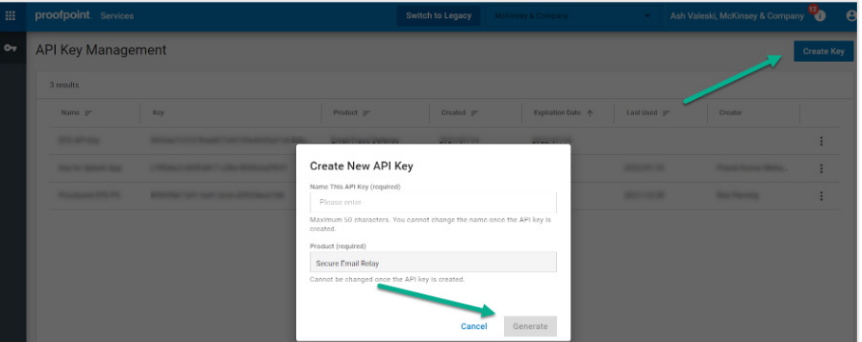

#### **Hinweise:**

- Wenn "Secure Email Relay" nicht in der Liste enthalten ist, sind Sie nicht als SER-Administrator angemeldet.
- Das Kennwort und der Schlüssel laufen ein Jahr nach Aktivierung ab.

Sie haben Kennwort und Schlüssel erhalten.

## Token-Anfragen

Fordern Sie ein Token vom Token-Endpunkt an: **https://auth.proofpoint.com/v1/token**.

#### **Beispiel-Skript:**

```
#!/bin/sh
#
# Abrufen des OAUTH-Tokens für den Trap Handler-Zugriff
#
CLIENT_ID=IhrSchlüssel
CLIENT_SECRET=IhrKennwort
OAUTH_URL=https://auth.proofpoint.com/v1/token
function gettoken() { 
TOKEN=`curl -s -v -X POST ${OAUTH URL} -H "Cache-Control: no-cache" -d "grant type=client
credentials"' & '"client id=${CLIENT_ID}"' & '"client secret=${CLIENT_SECRET}" | cut -f 1 -d
"," | cut -f 2 -d ":" | sed -e "s/^\"//q" | sed -e "s/\"$//q"`
echo $TOKEN 
}
token=$(gettoken)
echo $token
```
**Hinweis:** Das Token läuft nach 43.200 Sekunden (12 Stunden) ab.

## **Datenahruf**

Sie können Reporting-Daten von der SER-API unter **https://ser-api.proofpoint.com** abrufen. Geben Sie dazu das erhaltene Token und einen Datumsbereich an.

Anfragen sind wie folgt formatiert:

GET /v1/sercustomer/report/summary?key1=<>&key2=<>..

- Gültige key1-Werte sind: startTimeStamp=2020-06-01T00:00:00.000Z (greaterThanEquals)
- Gültige key2-Werte sind: endTimeStamp=2020-06-01T00:00:00.000Z (lessThan)
- Der Wert für "startTimeStamp" und "endTimeStamp" muss im Format "JJJJ-MM-TT'T'HH:mm:ss.SSSZ" angegeben werden.
- Wenn für "startTimeStamp" kein Wert angegeben wird, verwendet die API standardmäßig den Beginn der Lizenz ("license\_start").
- Wenn für "endTimeStamp" kein Wert angegeben wird, verwendet die API standardmäßig den aktuellen Zeitpunkt.

#### **Beispiel-Anfrage 1**

```
curl --location --request GET 'https://ser-api.proofpoint.com/v1/sercustomer/report/
summary?startTimeStamp=2019-02-10T12:34:00.016Z&endTimeStamp=2019-09-10T12:36:00.016Z' \
```
--header 'Authorization: Bearer TokenYouGet'

#### **Beispiel-Anfrage 2**

```
curl --location --request GET 'https://ser-api.proofpoint.com/v1/sercustomer/report/
summary?startTimeStamp=2019-02-10T12:34:00.016Z' \
```
--header 'Authorization: Bearer TokenYouGet'

**Hinweis:** Pro Minute können bis zu 1.000 Anfragen durchgeführt werden.

# **Datenantwort**

Die Antwortdaten können als JSON oder TEXT (uuencode) formatiert und in zwei Inhaltsblöcken organisiert sein:

- **• applicationUsers:** Liefert Details zu Aktivitäten, aufgeschlüsselt nach Anwendung
- **• entitlement:** Gibt das Datenaufkommen (Durchsatz) und die Lizenzdauer bzw. den Zeitraum zurück, in dem dieses Datenaufkommen aufgetreten ist

Alle Datumsangaben werden in UTC (MEZ +1 Stunde) angegeben.

In der nachfolgenden Tabelle finden Sie eine Beschreibung für jedes Tag-Wert-Paar.

## Tag-Wert-Paare

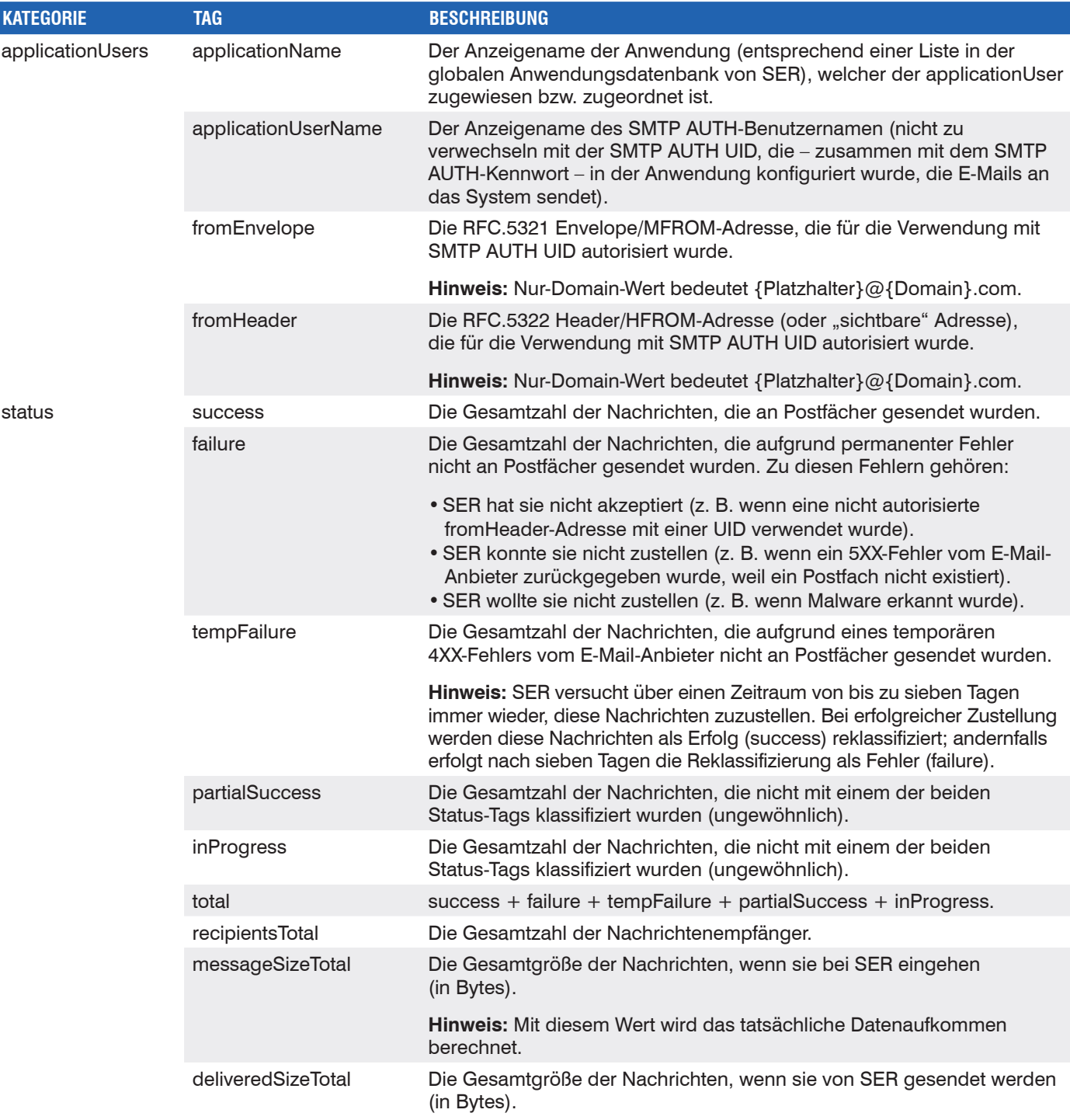

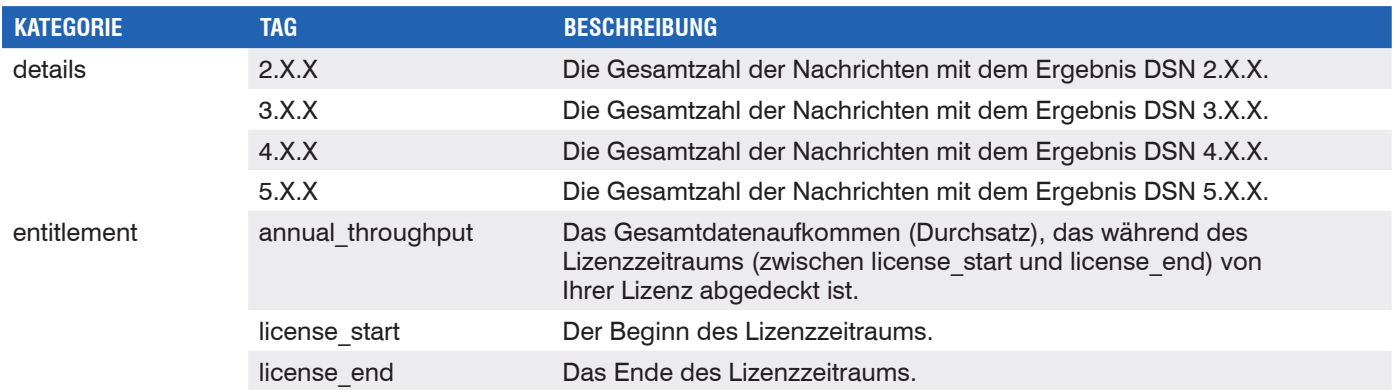

## Kunden-Support kontaktieren

Support für die SER-API erhalten Sie unter **ser-support@proofpoint.com**.

### **WEITERE INFORMATIONEN**

Weitere Informationen finden Sie unter **[proofpoint.com/de](https://www.proofpoint.com/de)**.

#### **INFORMATIONEN ZU PROOFPOINT**

Proofpoint, Inc. ist ein führendes Unternehmen für Cybersicherheit und Compliance. Im Fokus steht für Proofpoint dabei der Schutz der Mitarbeiter, denn diese bedeuten für ein Unternehmen sowohl das größte Kapital als auch das größte Risiko. Mit einer integrierten Suite von Cloud-basierten Lösungen unterstützt Proofpoint Unternehmen auf der ganzen Welt dabei, gezielte Bedrohungen zu stoppen, ihre Daten zu schützen und ihre IT-Anwender für Risiken von Cyberangriffen zu sensibilisieren. Führende Unternehmen aller Größen, darunter 75 Prozent der Fortune-100-Unternehmen, setzen auf die personenzentrierten Sicherheits- und Compliance-Lösungen von Proofpoint, um ihre größten Risiken in den Bereichen E-Mail, Cloud, soziale Netzwerke und Web zu minimieren. Weitere Informationen finden Sie unter **[www.proofpoint.de](http://www.proofpoint.de)**.

© Proofpoint, Inc. Proofpoint ist eine Marke von Proofpoint, Inc. in den USA und anderen Ländern. Alle weiteren hier genannten Marken sind Eigentum ihrer jeweiligen Besitzer.

proofpoint.